# **ANALISA DAN PERANCANGAN SISTEM PENERIMAAN KARYAWAN DENGAN METODE SIMPLE ADDITIVE WEIGHTING (SAW)**

# **(STUDI KASUS : PT SEKISUI POLYMATECH INDONESIA)**

**SKRIPSI**

## **PROGRAM STUDI TEKNIK INFORMATIKA**

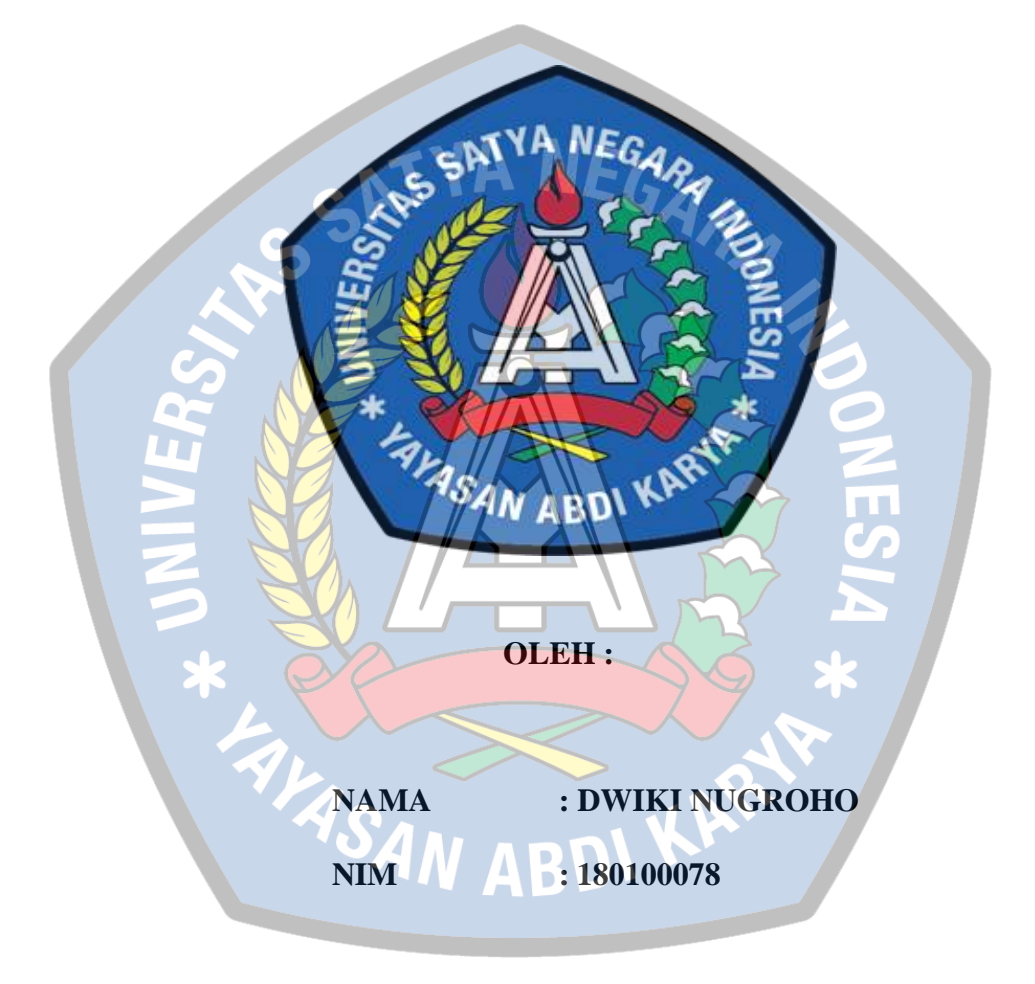

# **FAKULTAS TEKNIK**

## **UNIVERSITAS SATYA NEGARA INDONESIA**

## **BEKASI**

# **ANALYSIS AND DESIGN OF EMPLOYEE ACCEPTANCE SYSTEM USING THE SIMPLE ADDITIVE WEIGHTING (SAW) METHOD (CASE STUDY: PT SEKISUI POLYMATECH INDONESIA) UNDERGRADUATE THESIS**

# **INFORMATICS ENGINEERING STUDY PROGRAM**

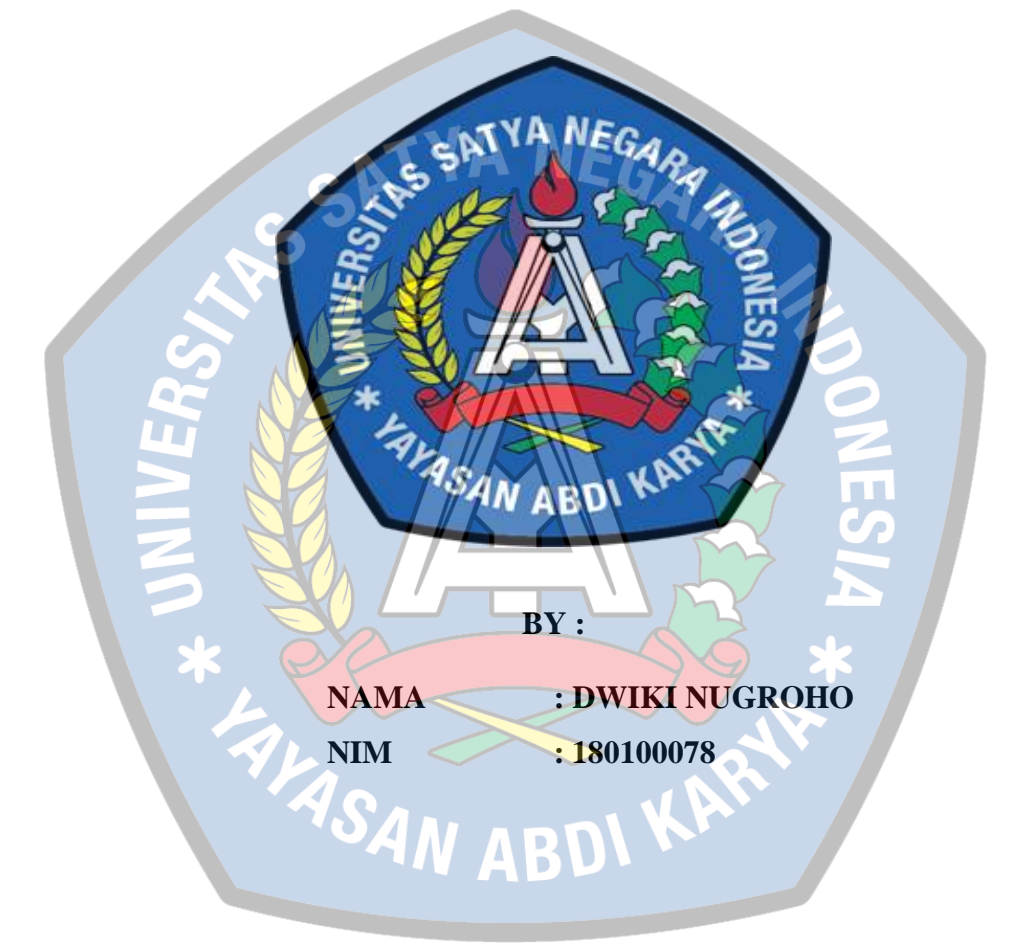

## **FACULTY OF ENGINEERING**

## **SATYA STATE UNIVERSITY OF INDONESIA**

## **BEKASI**

# **ANALISA DAN PERANCANGAN SISTEM PENERIMAAN KARYAWAN DENGAN METODE SIMPLE ADDITIVE WEIGHTING (SAW)**

# **(STUDI KASUS : PT SEKISUI POLYMATECH INDONESIA)**

#### **SKRIPSI**

**Diajukan Sebagai Salah Satu Syarat Untuk Memperoleh Gelar** 

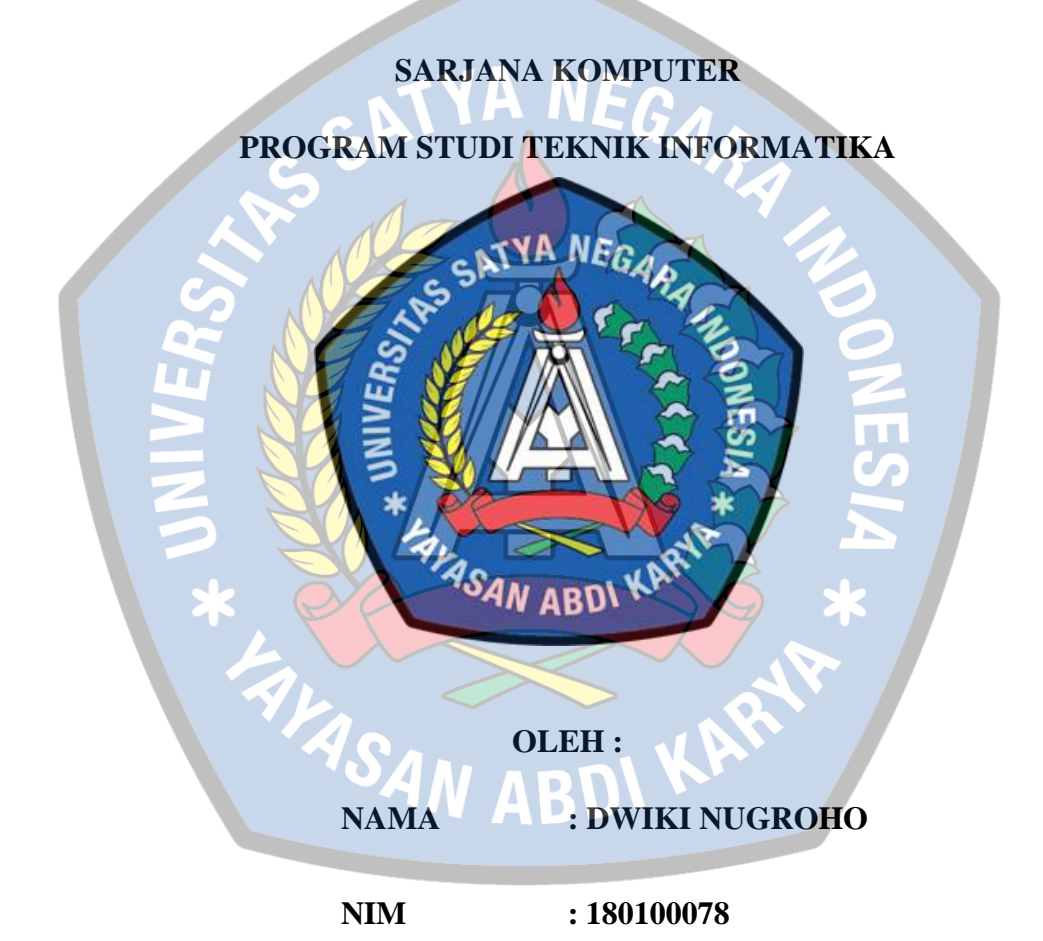

**FAKULTAS TEKNIK**

#### **UNIVERSITAS SATYA NEGARA INDONESIA**

#### **BEKASI**

# SURAT PERNYATAAN KARYA SENDIRI

Yang bertanda tangan dibawah ini:

: Dwiki Nugroho Nama

: 180100078 Nim

: Teknik Informatika Program Studi

Menyatakan bahwa skripsi ini adalah murni hasil karya sendiri dan seluruh isi skripsi ini menjadi tanggung jawab saya sendiri. Apabila saya mengutip dari karya orang lain maka saya mencantumkan sumbernya sesuai dengan ketentuan yang berlaku. Saya bersedia dikenai sanksi pembatalan skripsi ini apabila terbukti melakukan tindak plagiat (penjiplakan),

Demikian pernyataan ini saya buat dengan sebenarnya.

UASAN

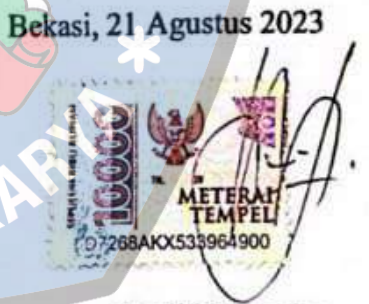

Dwiki Nugroho

# **SURAT PENGESAHAN SKRIPSI**

: Dwiki Nughroho Nama

: 180100078 **NIM** 

: Teknik Informatika Jurusan

: Analisa dan Perancangan Sistem Penerimaan Karyawan dengan **Judul Skripsi** Metode Simple Additive Weighting (Saw)

(Studi Kasus: Pt Sekisui Polymatech Indonesia)

: 16 Agustus 2023 **Tanggal Ujian** 

Bekasi, 21 Agustus 2023

٧

**Dosen Pembimbing 1** 

**Dosen Pembimbing 2** 

Myl.s

(Berlin Sitorus, S.Kom., M.Kom)

(Hernalom Sitorus, ST., M.Kom)

DRIVER'S SATYA **Dekan** AK TE (Hernalom Sitorus, ST., M.Kom)

Ketua Program Studi

(Dr. Zulkifli, S.Kom., M.Kom)

# **LEMBAR PENGESAHAN PENGUJI**

# ANALISA DAN PERANCANGAN SISTEM PENERIMAAN KARYAWAN DENGAN METODE SIMPLE ADDITIVE WEIGHTING (SAW)

## (STUDI KASUS: PT SEKISUI POLYMATECH INDONESIA)

# OLEH:

: DWIKI NUGROHO **NAMA** 

: 180100078 **NIM** 

Telah dipertahankan didepan penguji tanggal: 16 Agustus 2023

Dan dinyatakan telah memenuhi syarat untuk diterima

Ketua Penguji/Dosen Pembimbing 1

(Berlin Sitorus, S.Kom., M.Kom)

Anggota Penguji

(Istiqomah Sumadikarta, S.T.,M.Kom)

Anggota Penguji

(Abdul Kholiq, S.Kom., M.Kom)

#### **KATA PENGANTAR**

<span id="page-6-0"></span>Dengan mengucapkan Alhamdulillah segala puji dan syukur penulis panjatkan atas kehadirat Allah SWT, karena berkat rahmat dan hidayah-Nya penyusunan skripsi yang berjudul "Analisa dan Perancangan Sistem Penerimaan Karyawan dengan Metode *Simple Additive Weighting* (SAW) (Studi Kasus : PT Sekisui Polymatech Indonesia)" ini dapat diselesaikan guna memenuhi salah satu persyaratan dalam menyelesaikan pendidikan Strata Satu (S-1) Jurusan Teknik Informatika Fakultas Teknik Universitas Satya Negara Indonesia.

Perjalanan panjang telah penulis lalui dalam rangka menyelesaikan penulisan skripsi ini. Banyak hambatan yang dihadapi dalam penyusunannya, namun berkat kehendak-Nyalah sehingga penulis berhasil menyelesaikan penulisan skripsi ini. Oleh karena itu, dengan penuh kerendahan hati, pada kesempatan ini patutlah kiranya penulis mengucapkan terima kasih kepada :

- 1) Bapak Dr. Sihar P.H Sitorus, B.S.B.A.,M.B.A selaku Rektor Universitas Satya Negara Indonesia.
- 2) Bapak Hernalom Sitorus,ST.,M.Kom., selaku Dekan Fakultas Teknik Universitas Satya Negara Indonesia dan selaku dosen pembimbing II atas semua bimbingan, arahan dan masukan selama proses penulisan skripsi.
- 3) Bapak Dr. Zulkifli, S.Kom.,M.Kom selaku Ketua Program Studi Teknik Informatika
- 4) Bapak Berlin Sitorus, S.Kom.,M.Kom selaku dosen pembimbing I atas semua bimbingan, masukan serta bantuan selama proses penulisan skripsi.
- 5) Seluruh Bapak dan Ibu dosen pengajar serta staf Jurusan Teknik Informatika.
- 6) Keluarga yang selalu mendoakan, memberikan semangat, nasehat, dan motivasi agar penulisan skripsi ini diberikan kemudahan dan kelancaran bagi penulis.
- 7) Seluruh teman-teman prodi Teknik Informatika yang telah membantu dan memberikan semangat setiap harinya dalam menyelesaikan skripsi ini.
- 8) Seluruh jajaran staff PT Sekisui Polymatech Indonesia yang telah memberikan kesempatan untuk melakukan penelitian di tempat tersebut.
- 9) Seluruh teman teman yang telah memberikan semangat.

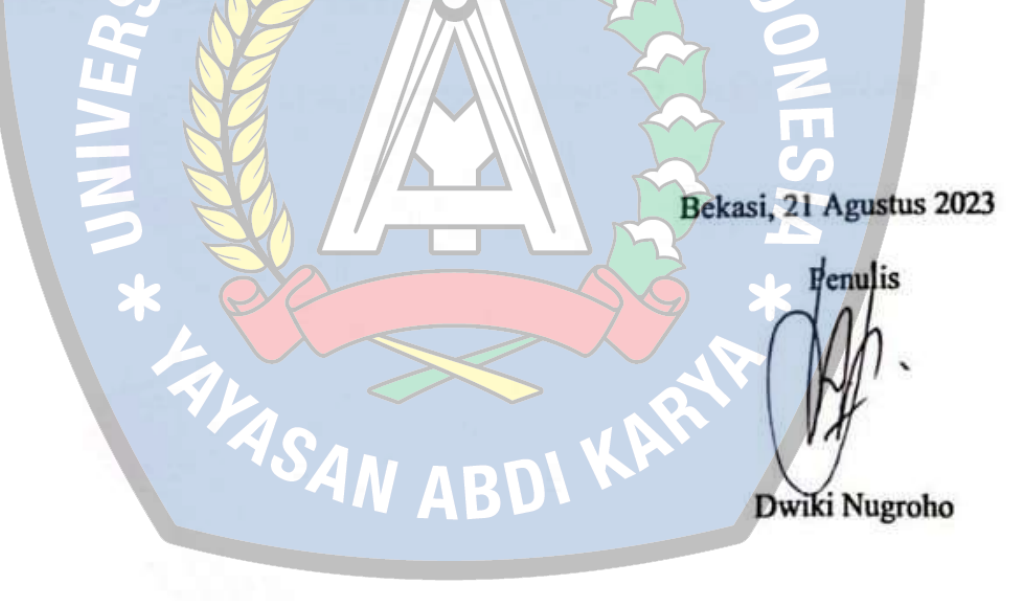

#### **ABSTRAK**

<span id="page-8-0"></span>Proses penerimaan karyawan pada PT Sekisui Polymatech Indonesia melalui serangkaian tes yang dilakukan, akan tetapi proses penerimaan karyawan masih terkendala hal ini menyebabkan proses penerimaan karyawan tidak maksimal. Oleh karena itu dibuat sebuah sistem agar proses pengambilan keputusan tersebut memberikan hasil yang akurat. Metode yang digunakan untuk adalah SAW (Simple Additive Weighting) dengan proses pengambilan keputusan dilakukan melalui proses penilaian berdasarkan nilai kriteria serta bobot preferensi yang sudah ditentukan. Pembuatan sistem penerimaan karyawan di PT Sekisui Polymatech Indonesia bertujuan sebagai alat pendukung keputusan.

Kata Kunci : Metode SAW (*Simple Additive Weighting*), Sistem Pendukung Keputusan

**FASA** 

KAP

#### **ABSTRACT**

<span id="page-9-0"></span>The process of hiring employees at PT Sekisui Polymatech Indonesia goes through a series of tests, but the hiring process is still constrained, this causes the hiring process to not be optimal. Therefore, a system is created so that the decisionmaking process provides accurate results. The method used is SAW (Simple Additive Weighting) with the decision making process carried out through an assessment process based on predetermined criteria values and preference weights. The creation of an employee recruitment system at PT Sekisui Polymatech Indonesia is intended as a decision support tool.

Keywords: SAW (Simple Additive Weighting) Method, Decision Support System.

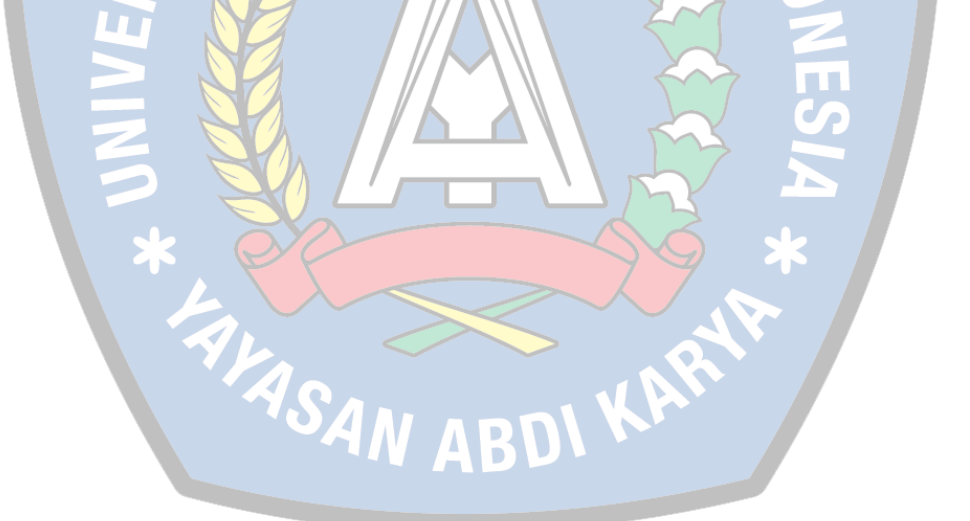

# **DAFTAR ISI**

<span id="page-10-0"></span>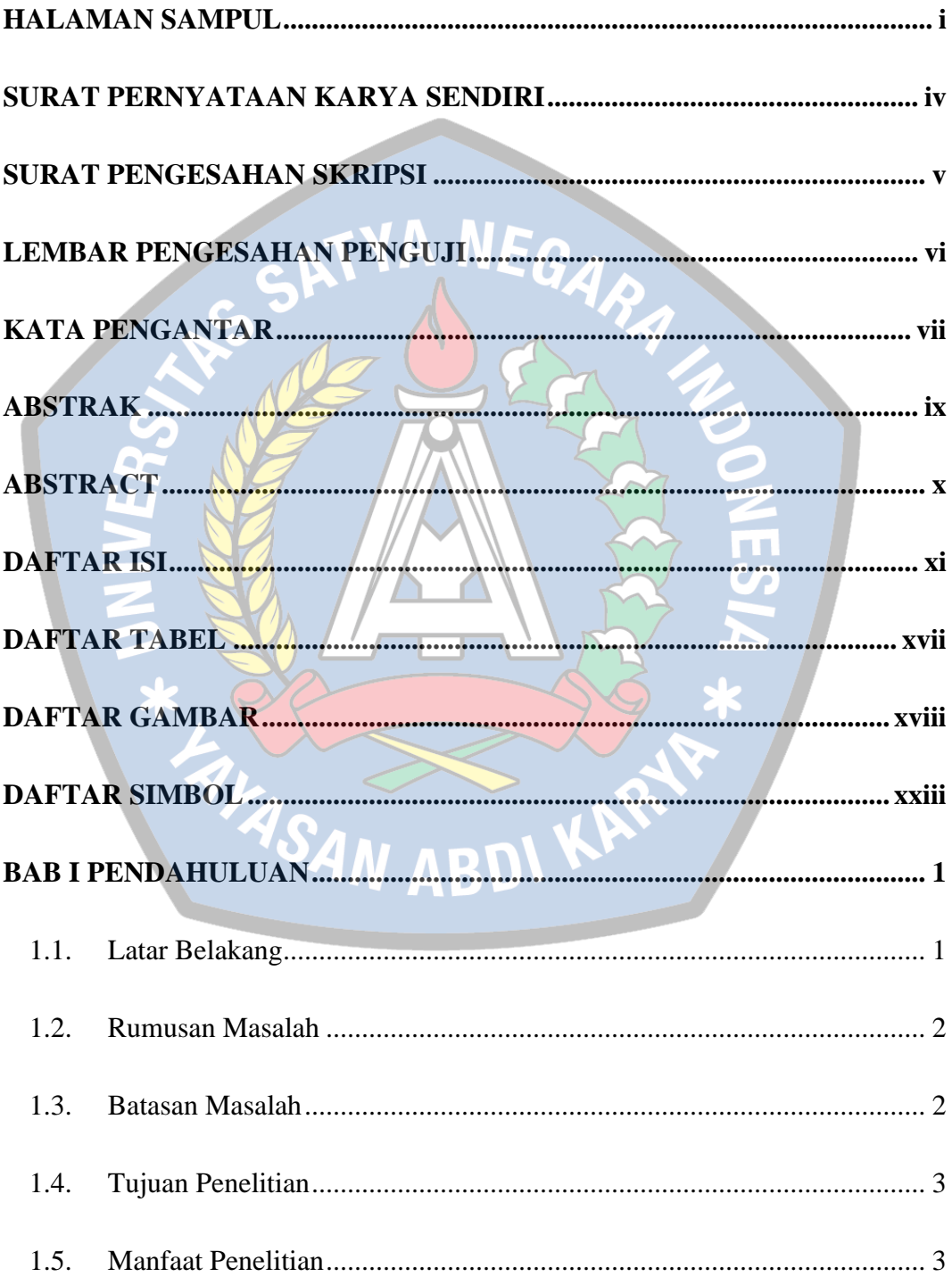

![](_page_11_Picture_6.jpeg)

![](_page_12_Picture_4.jpeg)

![](_page_13_Picture_147.jpeg)

![](_page_14_Picture_148.jpeg)

![](_page_15_Picture_6.jpeg)

![](_page_15_Picture_1.jpeg)

# **DAFTAR TABEL**

<span id="page-16-0"></span>![](_page_16_Picture_9.jpeg)

# **DAFTAR GAMBAR**

<span id="page-17-0"></span>![](_page_17_Picture_162.jpeg)

![](_page_18_Picture_154.jpeg)

![](_page_19_Picture_162.jpeg)

![](_page_20_Picture_161.jpeg)

![](_page_21_Picture_44.jpeg)

![](_page_21_Picture_1.jpeg)

# No Nama Gambar Keterangan 1 Actor Nenspesifikasikan himpunan peran yang pengguna mainkan ketika berinteraksi dengan use case 2 Use Case Abstraksi dan inyeraksi antara sistem dengan aktor 3 Association Abstraksi penghubung antara use case dengan aktor 4 Generalisasi MARUU Menunjukan spesialisasi aktor untuk dapat berpartisipasi dengan use case

**DAFTAR SIMBOL**

#### <span id="page-22-0"></span>**A. Use Case Diagram**

![](_page_23_Picture_51.jpeg)

# **B. Activity Diagram**

![](_page_24_Picture_107.jpeg)

# **C. Sequence Diagram**

![](_page_25_Picture_107.jpeg)

# **D. Class Diagram**

![](_page_26_Picture_128.jpeg)

![](_page_27_Picture_32.jpeg)

![](_page_27_Picture_1.jpeg)